1996 Nr kol 1342

# Jerzy IHNATOWICZ, Leszek MARKIEWICZ

Instytut Elektroniki Politechniki Śląskiej

## **ZAGADNIENIE UNIFIKACJI FORMATU DANYCH O ROZKŁADZIE TERYTO-RIALNYM WYBRANYCH CZYNNIKÓW EKOLOGICZNYCH NA TERENIE ŚLASKA<sup>1</sup>**

Streszczenie. W pracy przedstawiono grupę 3 metod kodowania informacji o rozkładzie terytorialnym wybranych czynników ekologicznych do postaci obrazów cyfrowych. Omówiono możliwości i ograniczenia kodowania bezpośredniego z mapy, kodowania z wykorzystaniem podkładu obrazu telewizyjnego oraz kodowania wykorzystującego cyfrowy obraz mapy. Przedstawiono możliwości unifikacji formatu wprowadzonych danych przez konwersię tych danych do postaci wielotonalnego rastrowego obrazu cyfrowego. Zaproponowano sposób bieżącego uzupełniania wprowadzanych danych.

# THE PROBLEM CONCERNING THE DATA UNIFORMIZATION OF THE SPATIAL DISTRIBUTION OF SELECTED MONITORED ECOLOGY PARAMETRS ON THE UPPER SILESIA REGION

**Summary.** In the paper the group of 3 methods of encoding the information about the spatial distribution of selected monitored ecology parametrs onto digital images is presented. The existing limitations and possibilities of encoding based on direct digitization of map, encoding based on so called "Overlay technique" and encoding based on digital image of map are discussed. The possibilities of stored data uniformization on the data conversion way onto multiphased restered digital image are performed. The continous add-on data procedure is proposed.

PROBLEME DER UNIFORMIERUNG EINES FORMATS DER ANGABEN ÜBER TERRITORIALE VERTEILUNG AUSGEWÄHLTER EKOLOGISCHEN PARAMETER IN OBERSCHLESIEN

Zusammenfassung. Eine Gruppe von drei Kodierungmethoden der Angaben über territoriale Verteilung ausgewählter ekologischen Parameter war in dem bericht vorgestellt. Möglichkeiten einer Begrenzung der direkten Kodierung einer Mappe, Kodierung mit Ausnutzung des Televisionbildes sowie Kodierung auf Basis des Digitalbildes einer Mappe waren besprochen. Möglichkeiten der Formatuniformierung eingeführter Angaben durch Konversion zu Gestalt eines multiphasigen Digitalbildes waren dargestellt. Es war vorgeschlagen eine Methode laufender Ergänzung eingeführter Anga**ben.**

<sup>&#</sup>x27; Praca wykonana w ramach grantu KBN nr 8 S50601407

# **1. Wstęp**

Rozbudowana systematycznie sieć stacji pomiarowych wartości parametrów fizykochemicznych, charakteryzujących stan\_degradacji bilogicznej obszaru Górnego Śląska, dostarcza wzrastającą liczbę danych związanych z tzw. monitorowaniem środowiska, a w szczególności z monitorowaniem wybranych tzw. czynników ekologicznych. Jednym z ważniejszych czynników tego rodzaju jest stan sanitarny atmosfery, oceniany na podstawie mierzonych lokalnie wartości ("punktowych") stężeń w powietrzu substancji uznanych za szkodliwe dla organizmów żywych, substancji emitowanych do atmosfery w procesach związanych z przemysłem, ciepłownictwem lub transportem drogowym. W zależności od rodzaju substancji i lokalizacji emiterów pomiary stężeń mogą być prowadzone w sposób ciągły lub quasi-ciągły i dotyczyć wartości chwilowych bądź mogą dotyczyć wartości skumulowanych w okresie od kilku dni do kilku miesięcy [7],

Zebrane (w postaci rekordów danych numerycznych zawierających informacje o lokalizacji stacji pomiarowej oraz sposobie i przedmiocie pomiaru) wartości pomiarów służą do sporządzania okresowych zestawień, stanowiących podstawę do oszacowania stanu skażenia całego monitorowanego obszaru, a w szczególności służą do formułowania ocen i prognoz występujących trendów.

Oprócz zestawień tabelarycznych, zawierających wartości dokładne, podstawą dokonywania ocen są również atlasy map stanu sanitarnego atmosfery [6], zawierające przybliżone kształty obszarów o jednakowych wartościach stężeń wybranych rodzajów skażeń, obszarów wyznaczonych szacunkowo na podstawie znajomości dokładnych wartości stężeń w miejscach lokalizacji stacji pomiarowych. Informacja przygotowana w postaci map pozwala nie tylko na dokonywanie szybkiej, jakościowej oceny stanu całego monitorowanego obszaru (województwa katowickiego), lecz umożliwia również wykonanie analiz ilościowych, jak na przykład porównywanie zasięgów pokrywających się obszarów skażeń różnego rodzaju i ocenę stopnia skorelowania obrazu stanu litosfery, uzyskanego ze zdjęć lotniczych lub/i satelitarnych z obrazami obszarów skażeń uzyskanymi w rezultacie przetworzenia wyników pomiarów [3,8,9],

Operowanie informacją obrazową wymaga jednak odpowiedniej konwersji dostarczonych danych, tak aby bez względu na ich postać [2] (taką postacią może być foto

# Zagadnienie unifikacji formatu. 7

*grafia na papierze, diapozytyw, zapis telewizyjny, mapa* arkuszowa czy też dane numeryczne) w rezultacie otrzymać zawsze macierz pixeli obrazu cyfrowego, będącą parametrem w kolejnych procedurach przetwarzania informacji [1],

Tak rozumiana unifikacja formatu danych i wybrane sposoby jej realizacji są przedmiotem rozważań przedstawionych w niniejszej pracy.

#### **2. Sformułowanie problemu**

Opisany powyżej problem unifikacji formatu danych o wybranych czynnikach ekologicznych monitorowanego obszaru można sformułować następująco:

Dany jest zbiór P =  $\{p_i(x, y)\}\$ , i = 1...n<sub>s</sub>, którego elementami  $p_i(x, y) \in R$  są wartości parametrów opisujących stan pewnego skończonego i spójnego obszaru Q o znanym kształcie i wielkości. Stan początkowy S obszaru *Cl* jest jednoznacznie określony przez rozkład przestrzenny wartości p, (x,y), rozkład rozumiany jako wartości pi (x,y) w ns różnych punktach x,y *eCl,* będących węzłami siatki prostokątnej o długości boków każdego z oczek odpowiednio  $\Delta$  x,  $\Delta$  y. Zakłada się przy tym, że siatka (raster) zawiera n<sub>x</sub> i n<sub>y</sub> oczek (n<sub>x</sub>, n<sub>y</sub>  $\in$  N) odpowiednio w kierunku X oraz Y i że dla dowolnej orientacji siatki zachodzi:

> $0 < F_y(\Omega) \leq n_x \cdot \Delta x$ ;  $0 < F_v(\Omega) \leq n_v \cdot \Delta v$ ,

gdzie F<sub>x</sub> ( $\Omega$ ), F<sub>y</sub> ( $\Omega$ ) stanowią średnice Fereta [11] obszaru  $\Omega$  mierzone odpowiednio na osiach OX i OY.

Niech w obszarze Ω znajduje się n<sub>Ω</sub> > n<sub>s</sub> węzłów siatki. Wyznaczenie stanu końcowego E obszaru  $\Omega$  polega na określeniu nieznanych wartości parametrów p<sub>i</sub> (x, y) w pozostałych (n<sub>Ω</sub> - n<sub>s</sub>) węzłach znajdujących się w obszarze Ω na podstawie n<sub>s</sub> znanych wartości parametrów p, (x, y) oraz na nadaniu wartości zerowych wszystkim parametrom p<sub>i</sub> (x, y) w (n<sub>x</sub> · n<sub>y</sub> - n <sub>0</sub>) węzłach siatki, węzłach  $\notin \Omega$ . Na podstawie uzyskanej macierzy M<sub>R</sub>, której elementami są wartości parametrów p<sub>i</sub> (x, y) umieszczone w n<sub>y</sub> wierszach i n<sub>x</sub> kolumnach, należy wyznaczyć macierz M<sub>i</sub> o elementach m<sub>i</sub> (i,j)  $\in$ 

N lub  $m_i$  (i,j) = 0, bedących pixelami obrazu cyfrowego  $M_i$ , stanowiącego zunifikowany format danych.

W rozpatrywanym konkretnym przypadku unifikacji formatu danych o wybranych czynnikach ekologicznych obszarowi  $\Omega$  odpowiada obszar województwa katowickiego, zaś wartościom parametrów pi (x,y) odpowiadają wartości stężeń substancji degradujących środowisko w punktach (x,y) określających lokalizacje stacji pomiarowych.

#### **3. Cel pracy**

Ogólnym celem podjęcia działań opisanych w niniejszej pracy było sprawdzenie w praktyce możliwości unifikacji formatu danych o wybranych czynnikach ekologicznych na terenie województwa katowickiego, na przykładzie unifikacji formatu danych opisujących stan sanitarny atmosfery. W szczególności zaś celem było rozpatrzenie zagadnienia możliwości unifikacji formatu danych w postaci:

- 1° mapy arkuszowej z naniesionymi punktowo lokalizacjami stacji pomiarowych, rejestrujących wartości stężeń zanieczyszczeń;
- 2° mapy arkuszowej z naniesionymi obszarami jednakowych wartości stężeń zanieczyszczeń;
- 3° zapisu telewizyjnego obrazu rozkładu terytorialnego stężeń zanieczyszczeń;
- 4° obrazu cyfrowego rozkładu terytorialnego stężeń zanieczyszczeń;
- 5<sup>°</sup> wektora wartości parametrów p<sub>i</sub> (x, y).

# **4. Materiał i aparatura**

Materiałem wykorzystywanym podczas realizacji założonych celów pracy były arkusze map zanieczyszczeń atmosfery województwa katowickiego z lat 1992-94, dane w postaci wyciągów ekwitonalnych, opracowane przez Ośrodek Badań i Kontroli Środowiska w Katowicach, mapy sieci stanowisk pomiarowych w systemie badań sanitarnych oraz dane numeryczne o wartościach stężeń rejestrowanych przez poszczególne stacje pomiarowe.

#### Zagadnienie unifikacji formatu. 9

Niezbędny dla przeprowadzenia doświadczeń zestaw aparatury obejmował oprócz standardowego zestawu mikrokomputerowego IBM PC 486/33 analizatory obrazów typu VIDEOPLAN [11] oraz IBAS [10] wraz z dodatkowym osprzętem telewizyjnym. W ykorzystany pakiet oprogramowania narzędziowego i użytkowego zawierał między innymi systemy IBAS 4.4, Mipron 2.0, DIOS6 oraz standardowe biblioteki języka Fortran firmy Microsoft. Wersje źródłowe opracowanych programów zawierają zatem odwołania do procedur i funkcji opisanych dokładnie w podręcznikach wykorzystanego oprogram owania ze względu na potrzebę utrzymania zawartej formy niniejszej pracy nie będą tutaj szczegółowo opisywane.

#### **5. Unifikacja form atu danych**

Realizacja techniczna zagadnienia unifikacji formatu danych jest procesem kilkuetapowym, w skład którego wchodzą następujące czynności:

- dobór rastru;
- skalowanie;
- kodowanie stanu S obszaru  $\Omega$ ;
- wyznaczenie stanu E obszaru  $\Omega$ ;
- konwersja zapisu stanu E do postaci obrazu cyfrowego M,.

Najbardziej istotne szczegóły każdego z etapów przedstawiono poniżej.

#### *5.1. D obór rastru i rozm iarów macierzy Mi*

D obór parametrów rastru, wykorzystywanego zarówno przy definiowaniu, jak i przy wyznaczaniu stanu początkowego (S) i końcowego (E) obszaru Q, jest jednym z najważniejszych czynników wpływających nie tylko na rezultat końcowy, lecz i na techniczne możliwości jego uzyskania. Z jednej bowiem strony zmniejszanie wartości  $\Delta x$ ,  $\Delta y$  prowadzi do wzrostu dokładności opisu obszaru  $\Omega$ , a tym samym jego stanu, z drugiej zaś strony zbyt duże rozmiary uzyskanej macierzy M, mogą ograniczyć w sposób istotny przydatność praktyczną zaproponowanej metody unifikacji formatu danych. Dobór parametrów rastru winien również uwzględniać postać danych wejściowych (opisujących stan S obszaru  $\Omega$ ).

Podczas realizacji niniejszej pracy, uwzględniając ograniczenia techniczne zastosowanego sprzętu, przyjęto następujące zasady doboru rastru:

- raster dla danych w postaci mapy arkuszowej stanowiła siatka kwadratowa o rozmiarach n $\cdots$  n<sub>y</sub> = 3000 · 2800 [oczek],  $\sigma$ o w przypadku map zanieczyszczeń całego monitorowanego obszaru sporządzanych zwykle w podziałce 1: 500000 zapewniało dużą dokładność odwzorowania lokalizacji;
- raster dla danych w postaci obrazu telewizyjnego, traktowanego jako podkład (w technice "Video-Overlay" [4,11]), był identyczny jak w przypadku map arkuszowych, to znaczy  $n_x \cdot n_y = 3000 \cdot 2800$  [oczek];
- parametry rastru zastosowanego w przypadku danych będących obrazami cyfrowymi odpowiadały rozmiarom (w pixelach) tych obrazów. Jako standardowy rozmiar obrazu cyfrowego przyjęto 768 · 512 [pixeli].

Jako zunifikowany format danych przyjęto macierz M<sub>i</sub> o 512 wierszach i 768 kolumnach. W ybór ten był podyktowany koniecznością redukcji czasu obliczeń oraz możliwościami jednoczesnego wyświetlania dwóch obrazów cyfrowych na ekranie monitora mikrokomputera z typową kartą graficzną pracującą w trybie SVGA  $1024 \times 768$ 

#### *5.2. Skalowanie*

Przez skalowanie rozumie się przyporządkowanie współrzędnych fizycznych (x,y) węzłów rastru współrzędnych logicznym (xL, yL) kodowanej mapy. W spółrzędne logiczne określają położenie wybranego punktu mapy w układzie współrzędnych mapy, bez względu na orientację mapy względem zastosowanego rastru. Skalowanie winno przy tym uwzględniać nie tylko obrót lub/i przesunięcie względem węzłów rastru, lecz również błędy wynikające z odchyłki położenia na mapie osi OY względem prostopadłej do osi OX. W rezultacie skalowania wybranemu punktowi topograficznemu kodowanej mapy bedą przyporządkowane zawsze (to znaczy bez względu na podziałkę i orientację mapy) te same wartości współrzędnych logicznych; ewentualne różnice będą dotyczyły jedynie postaci macierzy transformacji [11] TRANSB (o rozmiarach odpowiadających rastrowi, to jest 3000 • 2800 elementów). W szczególnym przypadku braku szczegółowych informacji dotyczącej podziałki mapy współrzędne logiczne m ogą być zastąpione współrzędnymi fizycznymi z dodatkowym wskazaniem punktów orientacyjnych.

#### *5.3. Kodowanie stanu początkowego S*

Jakkolwiek wybór techniki kodowania stanu początkowego S obszaru  $\Omega$  jest silnie zależny od postaci danych poddawanych inifikacji, to - z wyjątkiem przypadku, gdy unifikacja ma dotyczyć danych w postaci obrazów cyfrowych - celem jest uzyskanie wieloelementowego zbioru następujących ciągów liczbowych dwóch typów:

typ 1: { identyfikator typu 1,  $\alpha$ ,  $[x_{L1}, y_{L1}, p_1 (x_{L1}, y_{L1})]$  ...  $[x_{La}, y_{La}, p_\alpha (x_{La}, y_{La})]$ }; typ 2: {identyfikator typu 2,  $\beta$ , p<sub>c</sub>,  $[x_{L1}, y_{L1}] ... [x_{L\beta}, y_{L\beta}].$ 

Typ 1, którego identyfikatorem jest znak 'P'(A 'Points'), zawiera wartości poszczególnych parametrów  $p_i(x_{1i}, y_{1i})$ , i = 1 ...  $\alpha$ , zmierzonych w stacjach pomiarowych położonych w punktach o współrzędnych logicznych (xu, yu) e *Cl*

Typ 2, którego identyfikatorem jest znak 'C' (△ 'Curve'), określa współrzędne logiczne  $(x_{Li}, y_{Li})$ , i = 1...  $\beta$ , punktów domkniętej linii konturowej dowolnego podobszaru  $\omega \in \Omega$ , w którym wartość parametru p<sub>i</sub> jest stała i wynosi p<sub>c</sub>. Nie wyklucza się przy tym występowania kolejnych podobszarów  $\omega' \supset \omega$  o innych wartościach p.'.

Uzyskane ciągi liczbowe są poprzedzone nagłówkiem zawierającym dodatkowe informacje o ich liczbie i uporządkowaniu. Końcowy zapis stanu początkowego S obszaru  $\Omega$  ma postać zbioru DATA-PT.xxx (xxx = 000 ... 999):

DATA-PT.xxx:

 $\{N, K_s, K_{\epsilon}, Pos_{1}, Pos_{2}, ...Pos_{N}, \{typi\}_{1}, \{typi\}_{2}, \{typi\}_{3}...\{typi\}_{N}\},$ 

gdzie i = 1,2 zaś PoSj, (j=1...N), określają numery ciągów {typ i} w pożądanej kolejności ich dalszego przetwarzania. Wartości Ks, KE e < 1, N >, (Ks < KE) określają natomiast, ile kolejnych ("od-do") elementów Pos<sub>i</sub>, (j = Ks...K<sub>E</sub>) należy wykorzystać w procesie wyznaczania stanu końcowego E obszaru  $\Omega$ . PT określa rodzaj (numer umowny) param etru p (p - 000...999), o wartości którego informacja została zakodowana.

W wyniku bieżącej aktualizacji zbiór DATA-PT.xxx, może rzecz jasna zostać zmodyfikowany. W szczególności powstanie sytuacja, w której pewne ciągi {typ i} nie powinny być więcej brane pod uwagę; do zbioru mogą być dołączane nowe ciągi, wyznaczanie stanu końcowego może się odbywać na podstawie tylko niektórych danych, etc. Jednak bezpośrednio po zakończeniu etapu kodowania po raz pierwszy elementom  $K_{s}$ ,  $K_{E}$  oraz Pos<sub>i</sub>, (j = 1...N) są nadawane następujące wartości początko $we:$   $\qquad \qquad$ 

$$
K_s = 1;
$$
  $K_E = N;$   $Pos_j = j, (j = 1...N)$   
oraz  $xxx = 000.$ 

# *5.4. W yznaczanie stanu końcowego E obszaru i i i konwersja do postaci obrazu cyfrowego*

Wyznaczanie stanu końcowego E sprowadza się do wyznaczenia wartości wszystkich elementów macierzy MR na podstawie dowolnie licznego zbioru DATA-PT.xxx, zawierającego ciągi liczbowe {typ 1} i {typ 2}. Nietrudno zauważyć, że ze względu na łatwo dającą się przewidzieć sytuację pojawiania się wielokrotnego opisu tej samej grupy punktów (szczególnie dla ciągów typu 2, opisujących kolejne podobszary) proces wyznaczania stanu końcowego E obszaru Q winien uwzględniać pewne dodatkowe reguły nadrzędności poszczególnych opisów, skutkujące ustaleniem pożądanej kolejności przetwarzania ciągów {typ i}. Kolejność tę określają wartości Pos<sub>i</sub>, (j = 1..N). Pierwszym krokiem procedury wyznaczania stanu końcowego E jest więc zmiana wartości elementów Pos<sub>i</sub>, (j = 1...N), z uwzględnieniem podanych niżej reguł 1 $^{\circ}$  do 3 $^{\circ}$ :

1° Bezwzględny priorytet ustalenia kolejności przetwarzania ma arbitralny dobór wartości elementów Pos<sub>i</sub>, (j = 1...N).

 $2^{\circ}$  Ciągi {typ 2} są przetwarzane jako pierwsze, w kolejności malejących długości linii konturowych oraz rosnących wartości parametrów  $p_c$ . W przypadku gdy liczba ciągów {typ 2} jest większa od 250, przetwarzaniu będzie poddanych pierwszych (wybranych) 250 ciągów {typ 2} - reszta zostanie pominięta.

3° Ciągi {typ 1} są przetwarzane w drugiej kolejności według malejących wartości  $\alpha$  oraz według kolejności występowania w zbiorze.

Ze względu na istotny wymóg zapewnienia dużej szybkości przetwarzania przyjęto, że etap tworzenia macierzy  $M_R$  zostanie pominięty i zamiast macierzy  $M_R$  będą utworzone dwie macierze M<sub>R</sub>· oraz M<sub>R</sub>·, złożone z elementów odpowiednio m<sub>R</sub>· (i, j)  $\epsilon$ R oraz m<sub>R</sub>  $(i, j) \in R$  o rozmiarach odpowiadających rozmiarom macierzy M<sub>i</sub>, zaś macierz wynikowa M<sub>i</sub> będzie wyznaczona na podstawie M<sub>R</sub>· oraz M<sub>R</sub>·· będzie zawierała opis stanu początkowego S obszaru  $\Omega$  sporządzony na podstawie (co najwyżej 250) ciągów {typ 2}, natomiast macierz M,' będzie zawierała opis stanu początkowego S obszaru  $\Omega$  sporządzony na podstawie (dowolnej liczby) ciągów {typ 1}.

W drugim kroku procedury wyznaczania stanu końcowego E dokonuje się odwzorowania zakresu zmian wartości parametrów  $p_i(x_{Li}, y_{Li})$  oraz  $p_c$  w zakres liczb całkowitych <  $p_{\text{limit}}$ ,  $p_{\text{imax}}$  >  $\epsilon$  < 1,250 >. Standardowe odwzorowanie ma charakter skalowania liniowego, to znaczy

 $p_1 = p_{\text{limit}} + (p - p_{\text{min}}) \cdot (p_{\text{max}} - p_{\text{limit}}) / (p_{\text{max}} - p_{\text{min}}),$ 

gdzie p oznacza przeskalowywaną wartość parametru  $p_i(x_{i+1}, y_{1i})$  lub p<sub>c</sub>, dającą w rezultacie nową wartość p<sub>l</sub>, zaś p<sub>min</sub>, p<sub>max</sub> określają zakres zmienności p.

W zależności od zakresu zmian wartości p odwzorowanie może mieć również charakter logarytmiczny bądź inny zadany. Z uwagi na przyjęte ograniczenie (do 250) liczby ciągów {typ 2} przyjęto, że wartość p<sub>lmin</sub> wynosi 1 oraz p<sub>lmax</sub> wynosi co najwyżej 250.

W trzecim kroku procedury zostają utworzone macierze  $M_R$  oraz  $M_{R^-}$ . Macierz  $M_{R^+}$ zostaje "wypełniona" przeskalowanymi wartościami  $p_i(x_i, y_{\text{Li}})$  umieszczonymi w taki sposób, aby ich lokalizacja odpowiadała wartościom współrzędnych logicznych; pozostałe elementy zeruje się. Linie konturowe i wnętrze obszarów opisanych ciągami  ${fwp 2}$  w macierzy  $M_R$ -zostają "wypełnione" wartościami p<sub>c</sub>, umieszczonymi w macierzy **M <sup>r</sup>- <sup>w</sup>** podobny sposób jak w przypadku macierzy MR' . Elementy pozostałe zeruje się. Końcową operacją jest sprawdzenie, czy lokalizacja niezerowych elementów macierzy M<sub>R</sub>· i niezerowych elementów macierzy M<sub>R</sub>· jest identyczna. W takim przypadku odpowiednie wartości p<sub>c</sub> zastępuje się wartościami p<sub>i</sub> (x<sub>Li, YLi</sub>), wychodząc z założenia, że wartości stężeń substancji degradujących środowisko w punktach określajacych lokalizacje stacji pomiarowych są wartościami dokładnymi.

Krok czwarty rozpoczyna się od przetworzenia macierzy MR~. Przetworzenie to polega na wyznaczeniu nowych wartości wyzerowanych dotychczas elementów mR<sup>-1</sup>  $(i, j) \in \Omega$ , uwzględniających wartości niezerowych stężeń w punktach sąsiednich i gaussowski charakter rozkładu przestrzennego tych stężeń. Przetwarzanie jest powtarzane rekursywnie aż do nadania niezerowych wartości wszystkim elementom znajdującym się wewnątrz obszaru  $\Omega$ . W końcu (wykorzystując macierz MR', podobnie jak w kroku trzecim) odtwarza się wartości p $_i(x_{1i}, y_{1i})$ .

Krok piąty - ostatni - sprowadza się do konwersji macierzy  $M_R$ - w macierz  $M<sub>1</sub>$  stanowiącą poszukiwany obraz cyfrowy [5].

#### **6. Techniki kodowania**

Przez dobór techniki kodowania, w odniesieniu do zagadnień omawianych w niniejszej pracy, rozumie się dostosowanie technicznych możliwości zapisu informacji o stanie początkowym S obszaru  $\Omega$  do postaci danych wejściowych. Uwzględniając typowe postaci tych danych, rozważono 3 podstawowe techniki kodowania:

- kodowanie bezpośrednie;
- kodowanie z wykorzystaniem techniki "overlay video";
- kodowanie z obrazu cyfrowego;
- kodowanie na podstawie wektora wartości parametrów p<sub>i</sub> (x,y).

#### *6.1. Kodowanie bezpośrednie*

Kodowanie bezpośrednie zrealizowano wykorzystując możliwości swobodnego programowania digitizera [11], Oznaczając na umieszczonej w aktywnym polu digitizera mapie pewien odcinek jednostkowy, charakteryzujący położenie osi X współrzędnych logicznych x<sub>L</sub>, wyznaczono programowo kartezjański układ współrzędnych, a następnie macierz transformacji TRANSB, przyporządkowującą współrzędnym fizycznym współrzędne logiczne. Kodowanie polegało na wyborze typu kodowanego ciągu ({typ 1} lub {typ 2}), wskazywaniu lokalizacji na mapie kolejnych stacji pomiarowych lub linii konturowych obszarów, a następnie na kolejnym dołączaniu tworzonych ciągów do zbioru DATA-PT.xxx. Informacje dodatkowe (wartości parametrów) wprowadzano z klawiatury lub z bazy danych.

#### *6.2. Kodowanie z wykorzystaniem techniki "overlay video"*

Możliwość kodowania z wykorzystaniem techniki "overlay video" staje się szczególnie istotna w przypadkach, gdy obrazy map zanieczyszczeń są dane w postaci zapisu telewizyjnego (np. sygnału FBAS) obrazu mapy. Kodowanie winno wówczas umożliwiać precyzyjną orientację mapy, wyznaczenie współczynników skali umożliwiających wprowadzenie współrzędnych logicznych oraz wskazywanje poszczegól

#### Zagadnienie unifikacji formatu. 15

nych elementów obrazu mapy (punktów lokalizacyjnych stacji pomiarowych, linii konturowych, etc ). Jakkolwiek rozdzielczość przestrzenna standardowego (625 TVL, 50Hz) obrazu telewizyjnego jest stosunkowo niewielka (typowo 400[V] • 800[H]), to w zasadzie wymagania dotyczące dokładności określania lokalizacji punktu winny być zbliżone do przypadku kodowania bezpośredniego. Zasadniczym elementem sprzętowym jest dobrej klasy karta multimedialna, umożliwiająca jednoczesne (i bardzo stabilne!) wyświetlanie na ekranie monitora komputera obrazu telewizyjnego i położenia wskaźnika (kursora) digitizera. Nazwa "overlay video" informuje, że sygnał wizyjny jest synchronizowany i sumowany ("nakładany") z sygnałami generowanymi przez kartę graficzną (np. SVGA) komputera. Precyzyjny odczyt współrzędnych logicznych odpowiadających położeniu kursora na obrazie telewizyjnym następuje z digitizera. Dalsze operacje przebiegają jak w przypadku kodowania bezpośredniego.

## *6.3. Kodowanie z obrazu cyfrowego*

Jeśli przyjąć, że pixele obrazu cyfrowego określająjuż wartości stężeń w punktach odpowiadających współrzędnym logicznym, to kodowanie z obrazu cyfrowego sprowadza się do skalowania liniowego wartości pixeli, skalowania rastru obrazu (zmiany rozdzielczości przestrzennej obrazu - z uwzględnieniem interpolacji) oraz przekształceń typu obrót i przesunięcie.

# *6.4. Kodowanie na podstawie wektora w artości param etrów* **p,** *(x, y)*

Standardowe zestawienia tabelaryczne zawierające wyniki pomiarów stężeń z poszczególnych stacji pomiarowych zaw ierają kod stacji (opisujący jej położenie w sieci stanowisk pomiarowych w systemie badań sanitarnych atmosfery), rodzaj substancji mierzonej oraz wartość stężenia. Zatem kodowanie będzie polegało na zastąpieniu kodu stacji wartościami współrzędnych logicznych i na zreformatowaniu danych tak, aby odpowiadały postaci ciągów {typ 1).

# **7. Wyniki**

Analizując szczegółowo przedstawiony w punkcie 5 problem unifikacji formatu danych można dokonać podziału całego zadania na dwa zasadnicze etapy. Rezultatem pierwszego etapu jest przygotowanie obrazu cyfrowego, stanowiącego zapis stanu początkowego S obszaru  $\Omega$  (ściślej: utworzenie macierzy M<sub>R</sub> oraz M<sub>R</sub><sup>D</sup>). Macierze te są przetwarzane i w rezultacie otrzymuje się obraz wynikowy - zapis stanu końcowego E obszaru  $\Omega$ . Realizacja etapu pierwszego jest więc ściśle powiązana z postacią dostępnych danych i dotyczy głównie kodowania stanu początkowego S; etap drugi przebiega natomiast identycznie dla każdej z omówionych wcześniej postaci danych i polega na zastosowaniu procedur charakterystycznych dla przetwarzania obrazów cyfrowych. Zarówno ustalona kolejność wykonywania poszczególnych operacji, jak i dobór wartości parametrów wybranych procedur mają duży wpływ na uzyskiwany rezultat końcowy. Dlatego też wydaje się, że istotną ilustracją zagadnień przedstawionych w niniejszej pracy będą obrazy cyfrowe odpowiadające kolejnym krokom wyznaczania stanu końcowego E obszaru Q. Szczegóły zagadnień związanych z kodowaniem stanu początkowego S są zawarte w pracy [12]; załóżmy więc, że macierz M<sub>R'</sub> została już wyznaczona i w pełni określa stan początkowy S obszaru  $\Omega$ . Obraz odpowiadający temu stanowi przedstawiono poniżej (fot. 1). W granicach obszaru  $\Omega$  (województwa katowickiego) jest zlokalizowanych szereg stacji pomiarowych; mierzone wartości stężeń zanieczyszczeń stanowią wartości pixeli, kodowane z wykorzystaniem pseudokolorów.

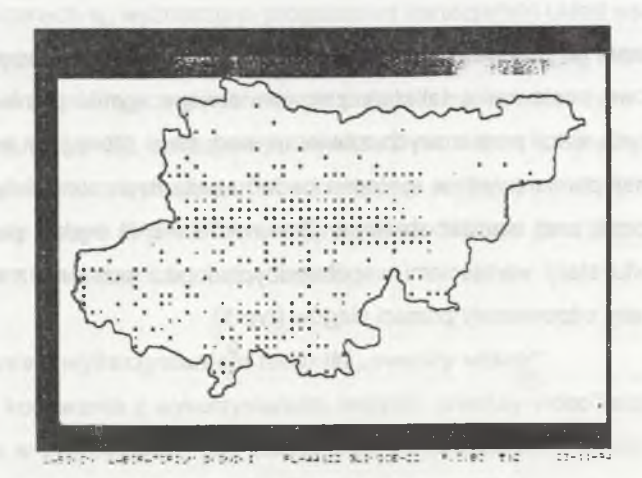

Fot.1. Obraz stanu początkowego S obszaru Ω (opis w tekście) **Photo 1. Visualization of the initial state S of**  $\Omega$  **space (see text)** 

# Zagadnienie unifikacji formatu...

Wartości w pozostałych ("nieobsadzonych") węzłach siatki leżących wewnątrz obszaru Ω wyznaczane są zgodnie z algorytmem tzw. erozji tła [5], Izotropowa erozja tła jest powtarzana krok po kroku aż do wypełnienia całego obszaru  $\Omega$  Uzyskany po 40 krokach obraz obszaru  $\Omega$  przedstawiono na kolejnym zdjęciu (fot.2). W celu łat-

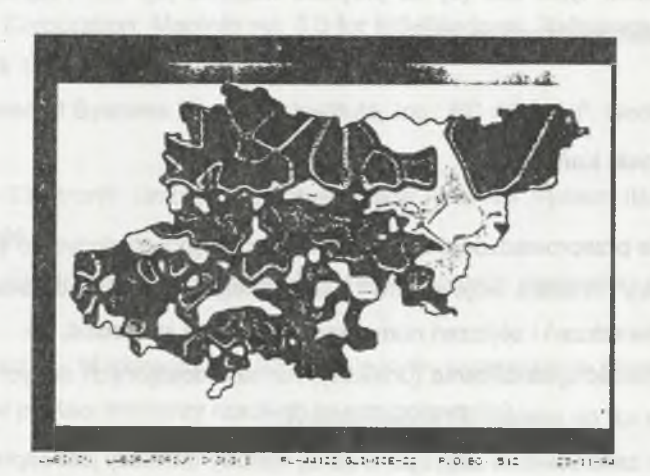

Fot.2. Obraz stanu końcowego E obszaru Ω (opis w tekście) Photo 2. The image of the final state  $E$  of  $\Omega$  space (see text)

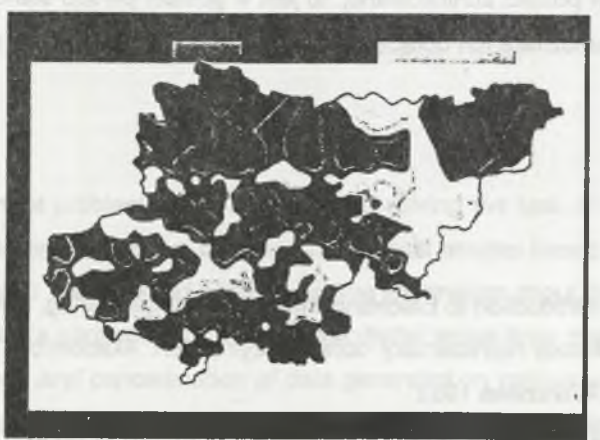

UNESPLACED AS DIGITS IN MURANICE GUSTICERED IN ALCOHOL.  $27 - 11 - 5$ 

Fot.3. Typowe izolinie wartości stężeń zanieczyszczeń na obszarze Ω (opis w tekście) Photo 3. The typical equilines of pollution concentration in the  $\Omega$  space (see text)

wiejszej oceny uzyskanego rezultatu tabela zastosowanych pseudokolorów jest identyczna jak na fot. 1. Obraz stanu końcowego E obszaru  $\Omega$  (zunifikowany format danych) może - rzecz jasna - podlegać dalszym modyfikacjom, polegającym na przykład na selekcji izolinii określonych wartości stężeń, dostosowaniu do włączenia do zasobów systemów typu GIS [9] na przykład Maplnfo [8], etc. Przykład takiego przetworzenia zamieszczono na fot.3.

#### **8. Uwagi i wnioski końcowe**

Na podstawie przeprowadzonej analizy formatu dostępnych danych o stanie sanitarnym atmosfery obszaru województwa katowickiego oraz na podstawie przeprowadzonych doświadczeń i obliczeń numerycznych można stwierdzić, że:

- 1° Istnieje możliwość ujednolicenia (unifikacji) formatu dostępnych danych przez doprowadzenie ich do postaci obrazów cyfrowych;
- 2<sup>°</sup> Warunkiem zastosowania zaproponowanej metody unifikacji jest zapis stanu początkowego S monitorowanego obszaru  $\Omega$ ;
- 3° Przedstawiony sposób zapisu danych umożliwia łatwą i szybką modyfikację stanu początkowego S oraz łatwą selekcję informacji wybranych do dalszej analizy;
- 4° Zapis danych w postaci zunifikowanej, to jest w postaci obrazu stanu końcowego E obszaru  $\Omega$ , umożliwia ich dołączenie do zasobów standardowych systemów typu GIS.

#### LITERATURA

- 1. Schreiber W.: Introduction to Electronic Imaging. Springer Verlag, New York 1985
- 2. Skarbek W.: Metody reprezentacji obrazów cyfrowych. Akademicka Oficyna Wydawnicza PLJ, Warszawa 1993
- 3. Praca zbiorowa (red. M. Ostrowski): Informacja obrazowa. WNT, Warszawa 1992
- 4. Pratt W.K.: Digital Image Processing. J Wiley & Sons, New York 1978
- 5. Serra J.: Image Analysis and Mathematical Morphology. Academic Press, New York 1982
- 6. Wojewódzka Stacja Sanitarno-Epidemiologiczna: Zanieczyszczenie atmosfery w województwie katowickim w latach 1991-1993. Wydawnictwo WSSE, Katowice 1994
- 7. Wojewoda Katowicki: Biuletyn Służby Monitoringu Powietrza. Nr 1-3, IMiGW, WSSE, OBiKŚ, Katowice 1994
- 8. Maplnfo Corporation: Maplnfo rei. 3.0 for MS W indows. Reference Manual. Troy, New York 1994
- 9. Environmental Systems Research Institute, Inc.: PC ARC/INF. Neokart GIS, Warszawa
- 10.Kontron Elektronik GmbH: Interactive Image Analysis System IBAS rel. 4.4. Eching 1986
- 11.Kontron Elektronik GmbH: Videoplan: semi-automatic measuring system. Eching 1986
- 12,lhnatowicz J., Markiewicz L.: Szybki algorytm wyznaczania obrazów cyfrowych danych w postaci macierzy rzadkich (w przygotowaniu)

Recenzent: Doc. dr hab. inż. Adam Mrózek

Wpłynęło do Redakcji 15.12.1994 r.

# **Abstract**

The important problem which arises during solving the task of continuous checking the environment's status is creating the digital images based on some measurements done at the selected points only. The information about the spatial distribution of pollution's concentration given in the digital image form makes possible both the comparison and concatenation of data generated on various ways (measured in the checkpoints, extracted from aerial photos, TV recording, etc.) as well as using of the automatic analysis of these images. In the paper the formal description of data uniformization, the possibilities and limitations concerning the data management were discussed. The proposed structure of data of sorted-string type which defines pixel values of the final image ensures the possibilities of the on-line modifications and reduces the uniformization data problem to generating the sequence of the states of the  $\Omega$  space is the digital image which has to be found out. The crucial task is looking for the very efficient background erosion algorithm using so-called isotropic structural elements. The results obtained confirmed the usefulness of proposed method.

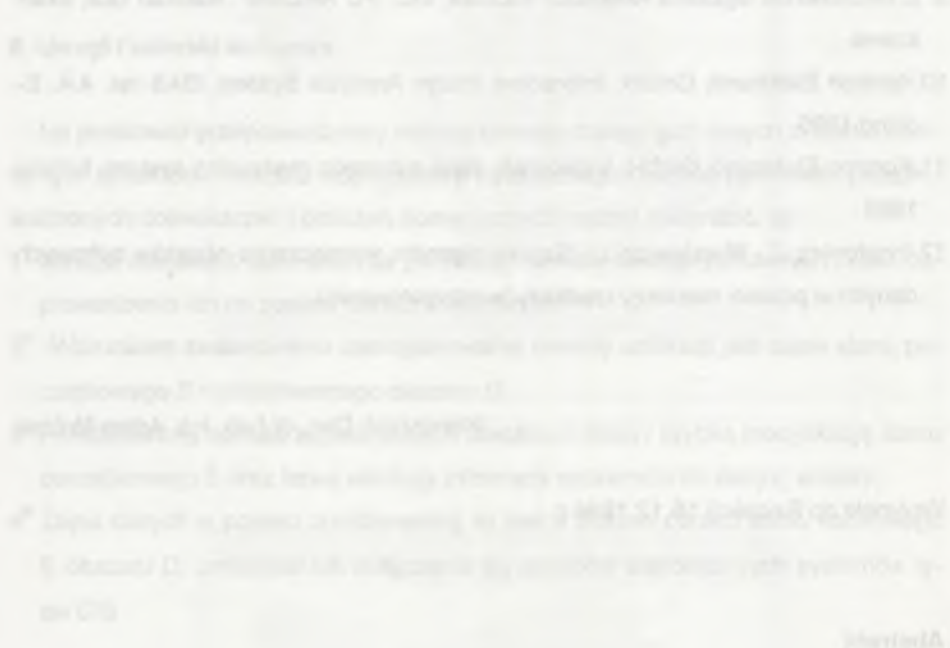